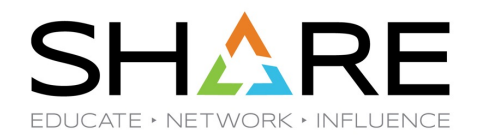

## **Zowe Day Part 4: Built-On-Zowe Extenders Showcase Their Apps**

Ulf Heinrich, SEGUS

Copyright© by SHARE Association Except where otherwise noted, this work is licensed under a Creative Commons Attribution-NonCommercial-NoDerivs 3.0 license. http://creativecommons.org/licenses/by-nc-nd/3.o/

**©0**<sup>9</sup>**0** 1

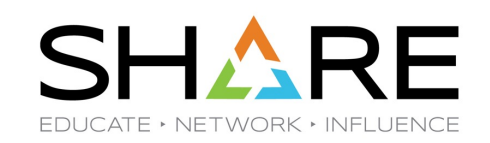

## **With over 75 Zowe conformant extensions, you are bound to be using a product, solution or practical application enabled by one of them! Attend this session to see demonstrations and meet the vendors who develop them.**

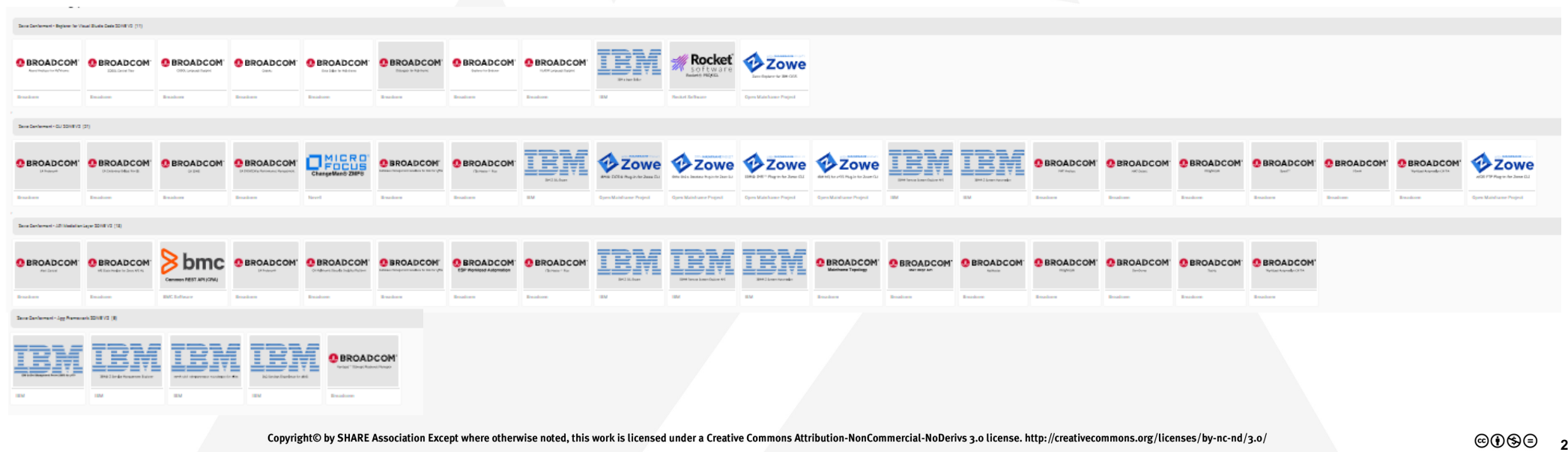

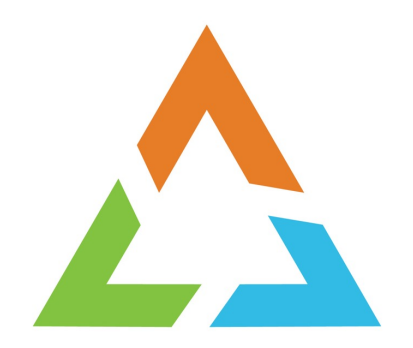

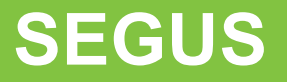

Copyright@ by SHARE Association Except where otherwise noted, this work is licensed under a Creative Commons Attribution-NonCommercial-NoDerivs 3.0 license. http://creativecommons.org/licenses/by-nc-nd/3.o/

 $\circledcirc\circledcirc$ 

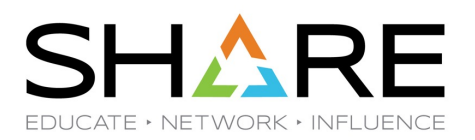

**Member of PartnerWorld** 

for Developers

Ibm.com/partnerworld

SOFTWARE

**Space AssuranceExpert** 

## **SEGUS Extensions Overview**

As an IBM Partner in Development, we offer Db2 z/OS products since the beginning of Db2 **SOFTWARE ENGINEERING** 

- SQL Workload Management
- Database Access Monitoring
- Object and System Cloning
- Db2 Space & Resource Management
- Database Maintenance
- Access Path & Performance Management
- Plus lots of Free of Charge HealthCheck tools

for  $Db2z/OS$ With the announcement of Zowe, we started to integrate into the Zowe Ecosystem, to exploit the powerful and modern capabilities of the Zowe Desktop.

In 2021, our first Apps have been approved Conformant for the App Framework

Copyright© by SHARE Association Except where otherwise noted, this work is licensed under a Creative Commons Attribution-NonCommercial-NoDerivs 3.0 license. http://creativecommons.org/licenses/by-nc-nd/3.0

**SQL WorkloadExpert** for  $Db2z/OS$ 

**SOFTWARE FNGINFFRING** 

> 'WLX Audit for  $Db2z/OS$

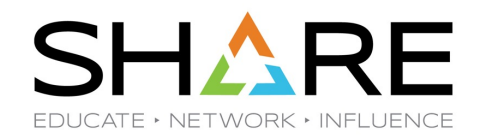

Using our Zowe App GUI frontends, daily Db2 tasks become an easy and efficient experience

- Powerful, enterprise-wide workload analysis, exploiting predefined Use Cases
- Reliable, full-picture Db2 auditing with pre-canned, customizable reporting
- Highly efficient, proactive Db2 resource monitoring and management

Like the entire Zowe Ecosystem, our Db2 Zowe Apps are built on rock solid, proven z/OS technology, enriched by HTML5 and Angular-powered front-ends.

Our Db2 products have been used for decades by Db2 experts and are loved by younger mainframe folks, who appreciate easy-to-use solutions for their daily work.

**Chec[k https://www.segus.com](https://www.segus.com/)/ for further information.**

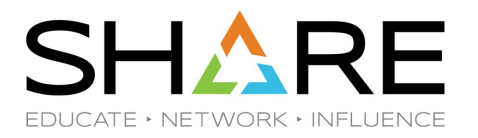

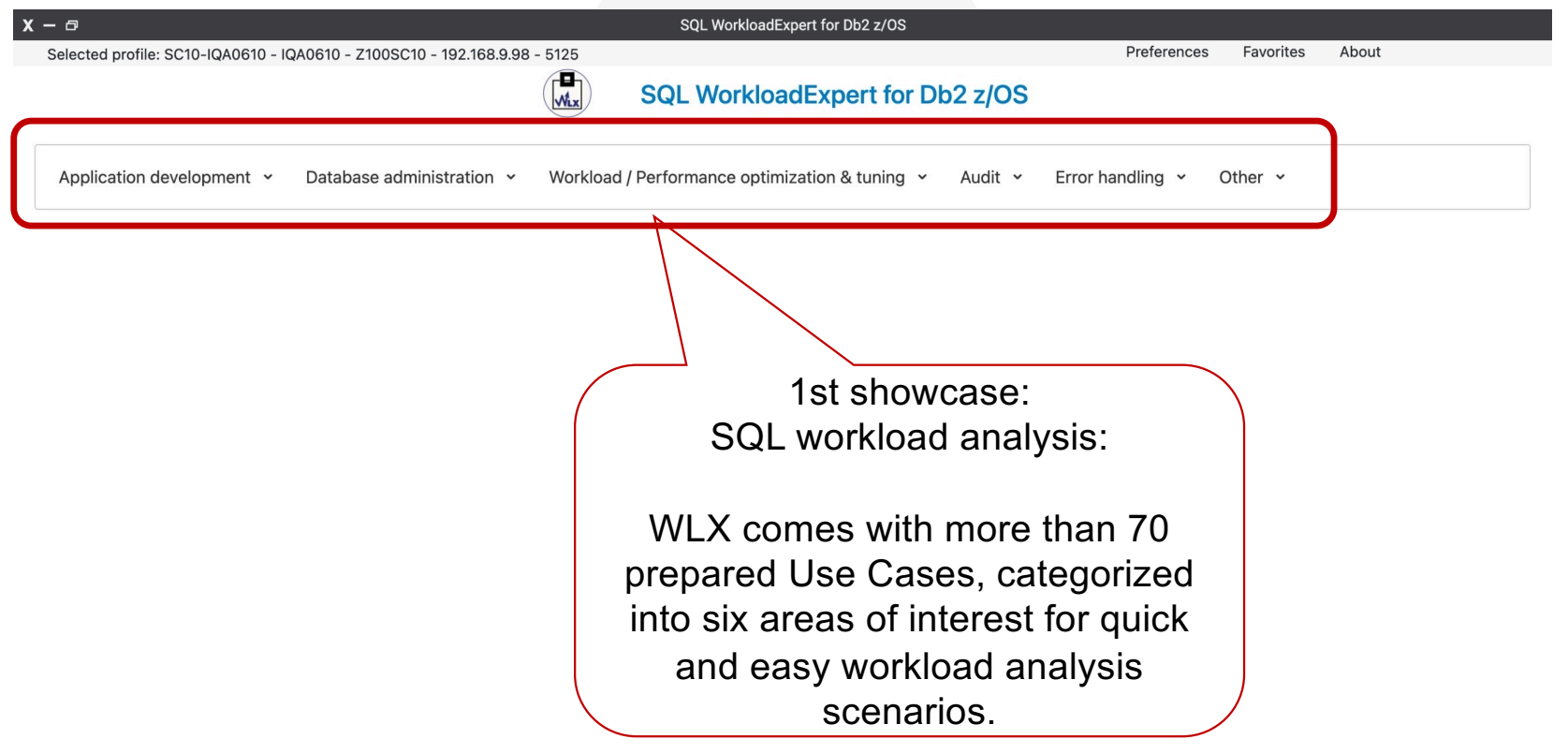

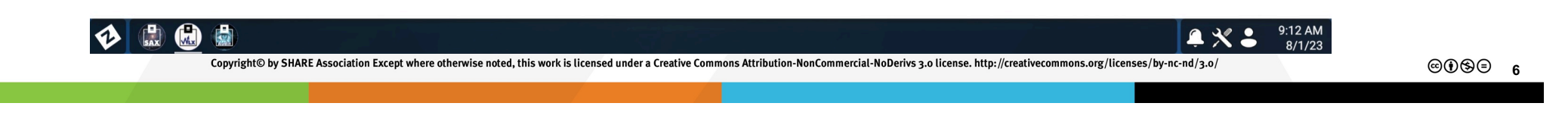

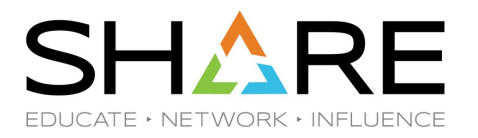

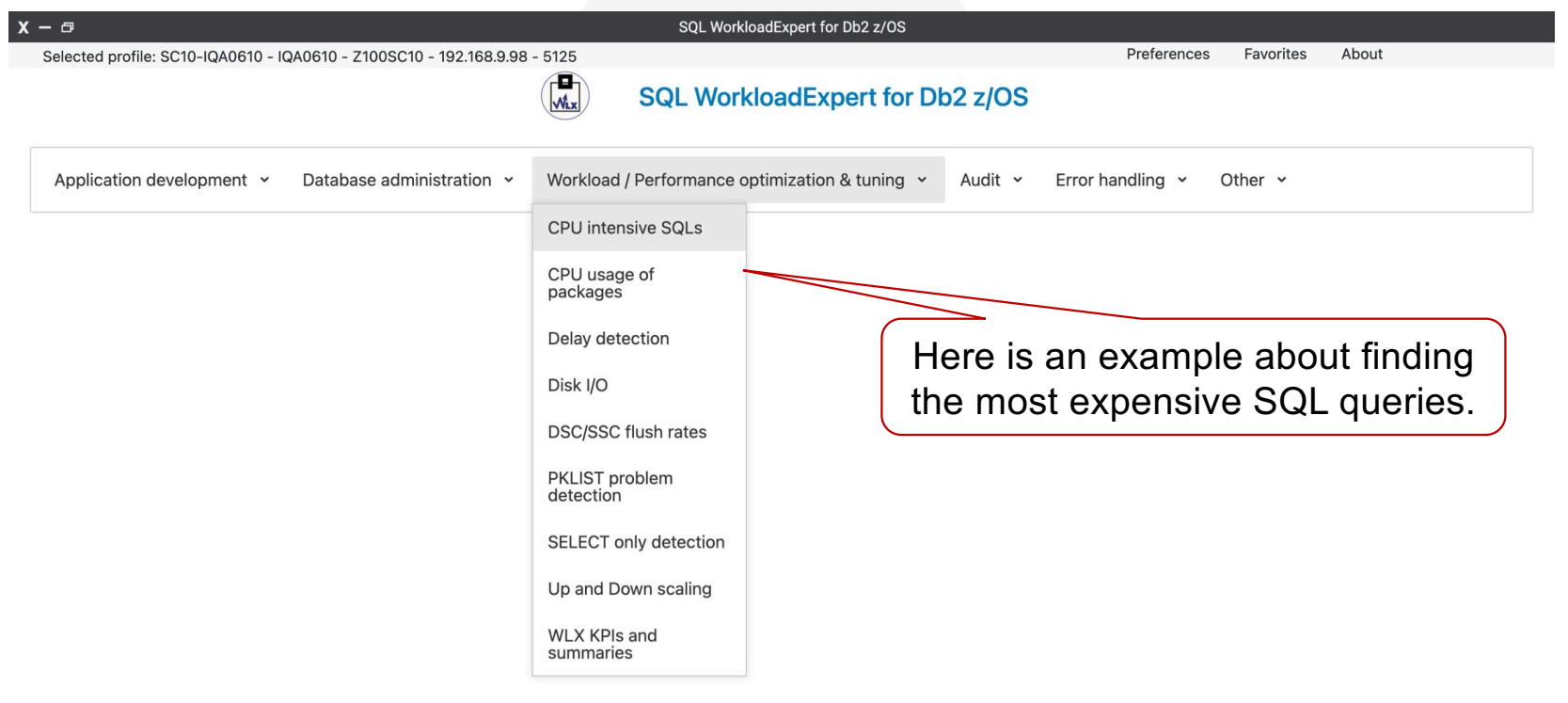

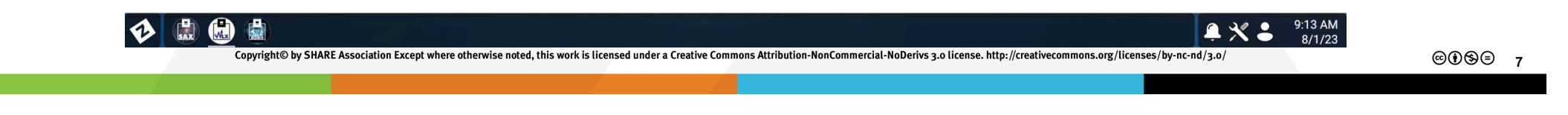

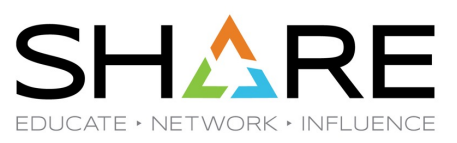

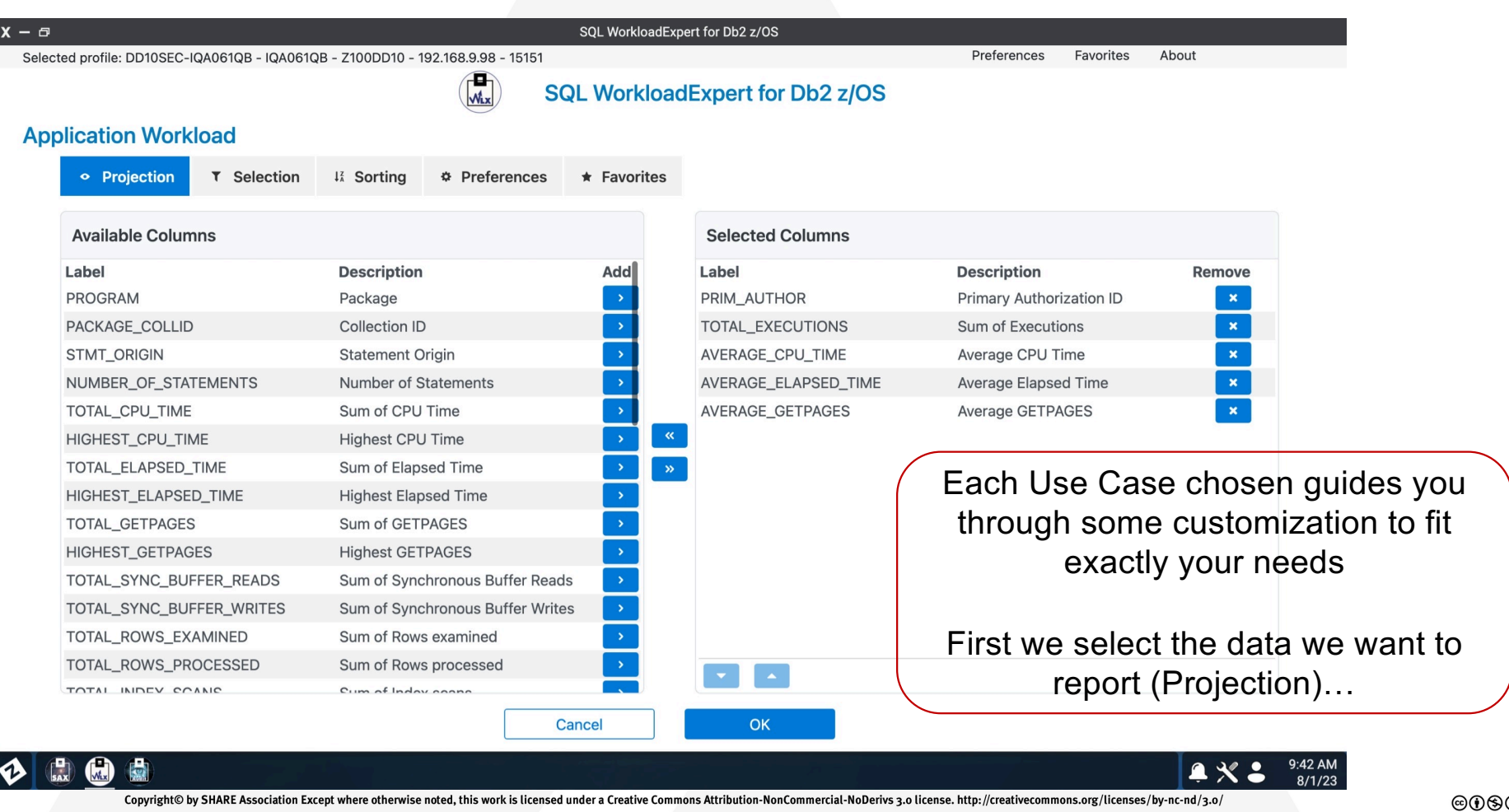

8 ⊜

 $\overline{\phantom{a}}$ 

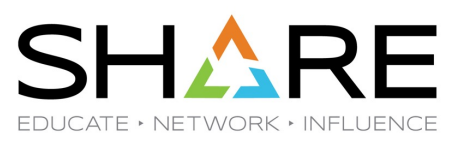

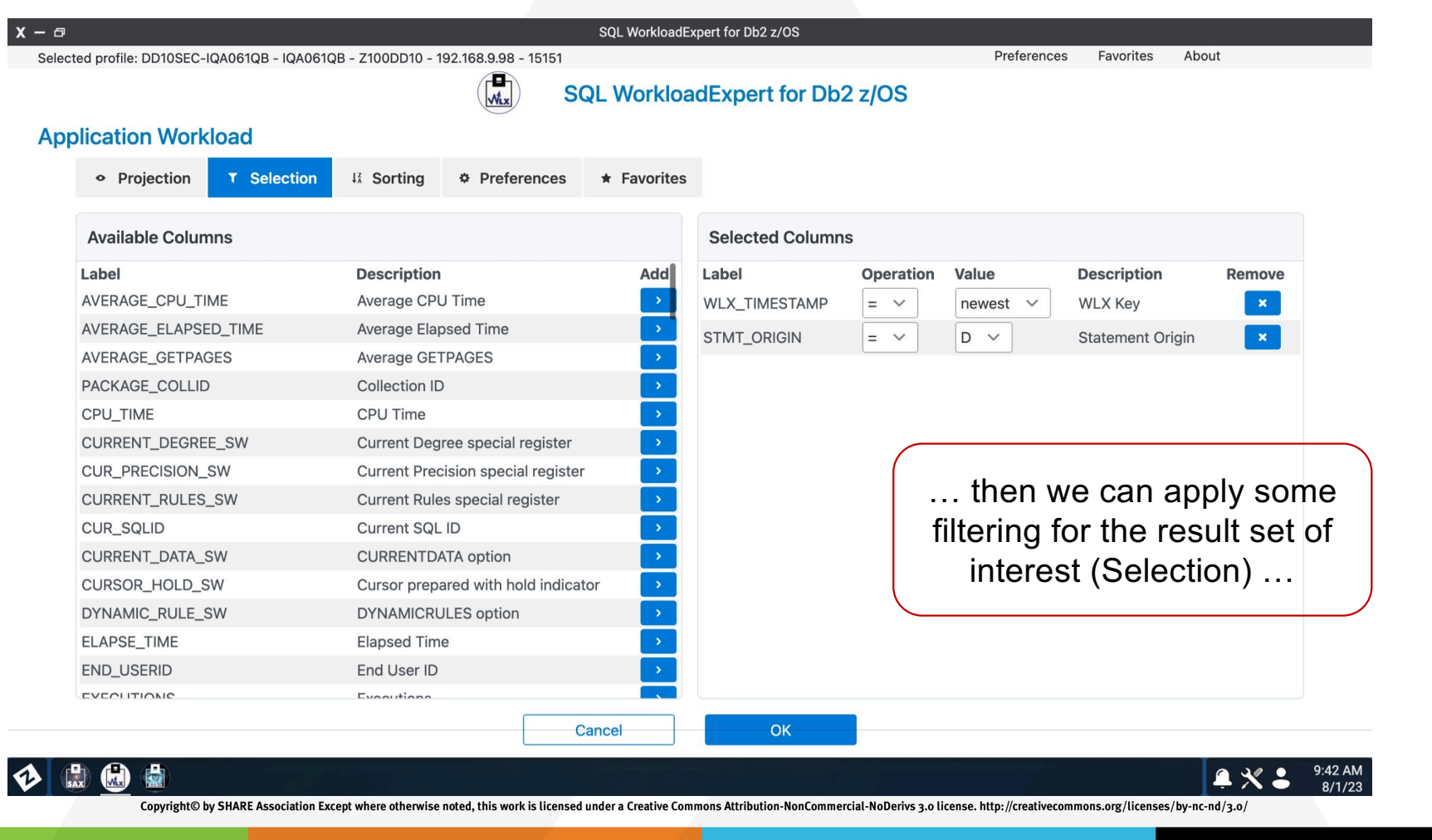

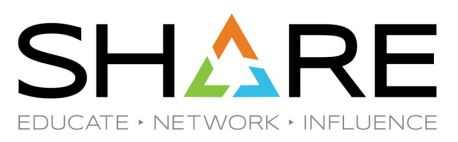

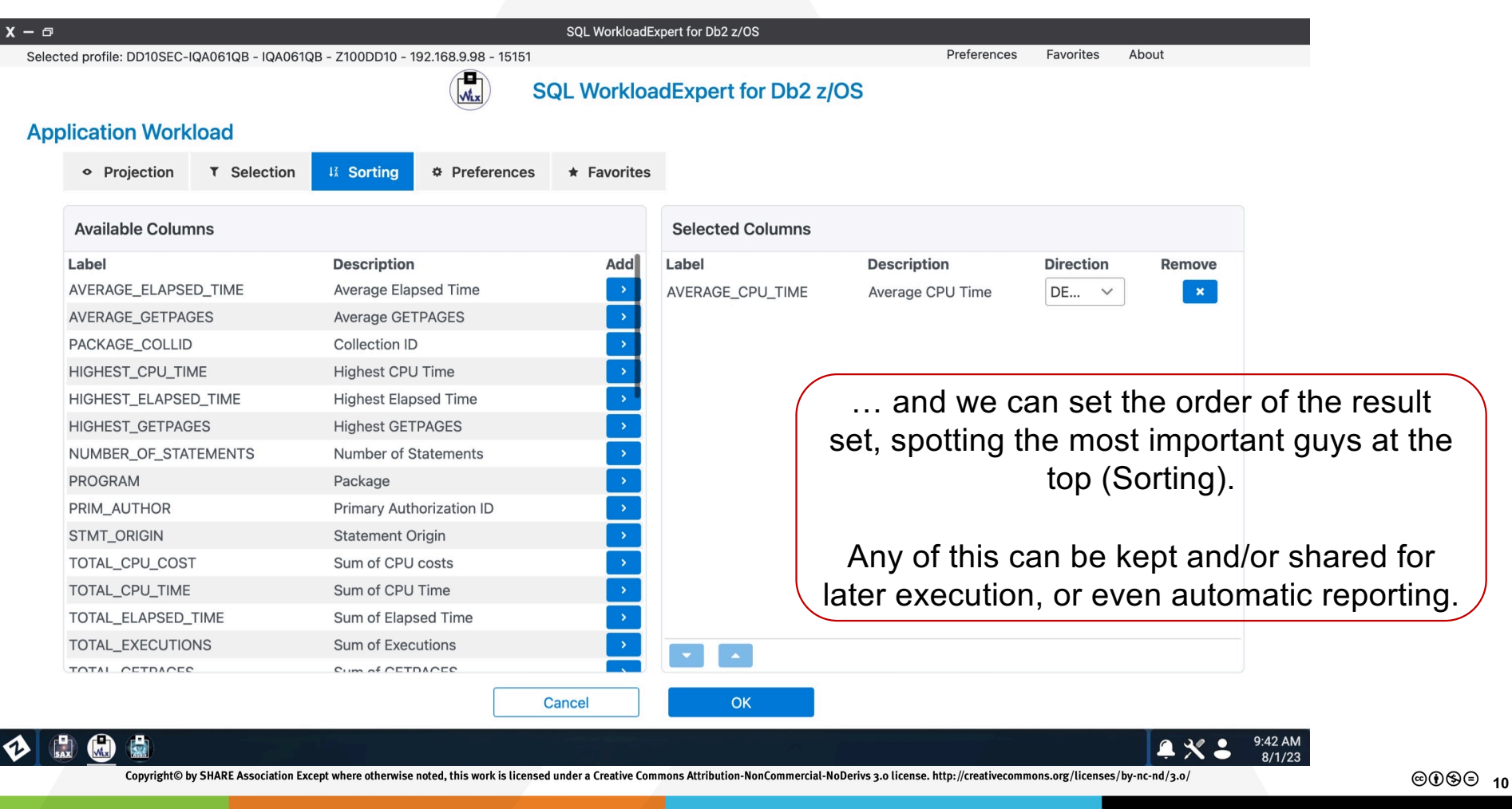

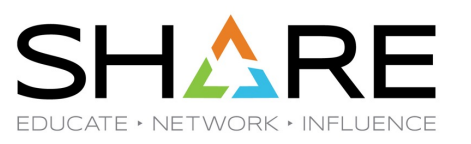

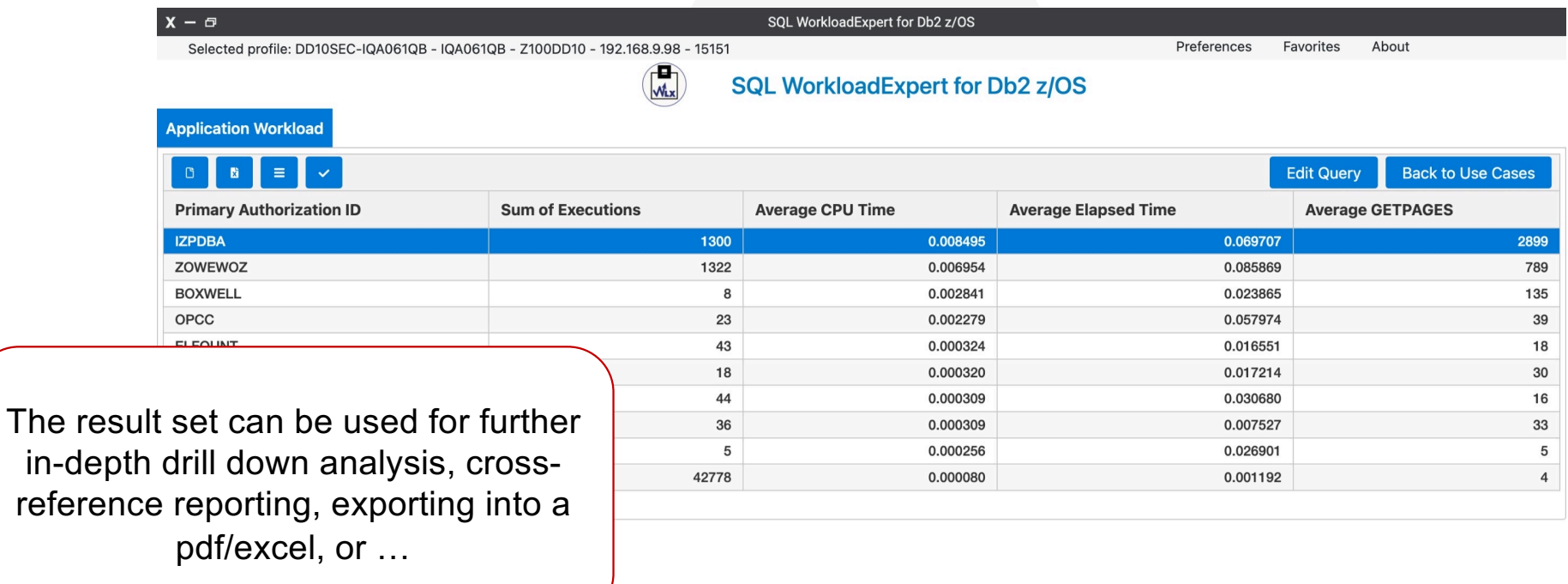

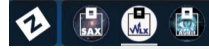

9:41 AM<br>8/1/23  $AX$ :

Copyright@ by SHARE Association Except where otherwise noted, this work is licensed under a Creative Commons Attribution-NonCommercial-NoDerivs 3.0 license. http://creativecommons.org/licenses/by-nc-nd/3.o/

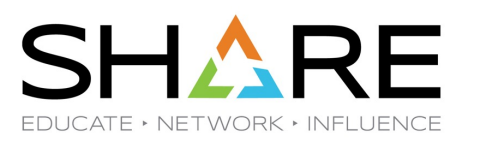

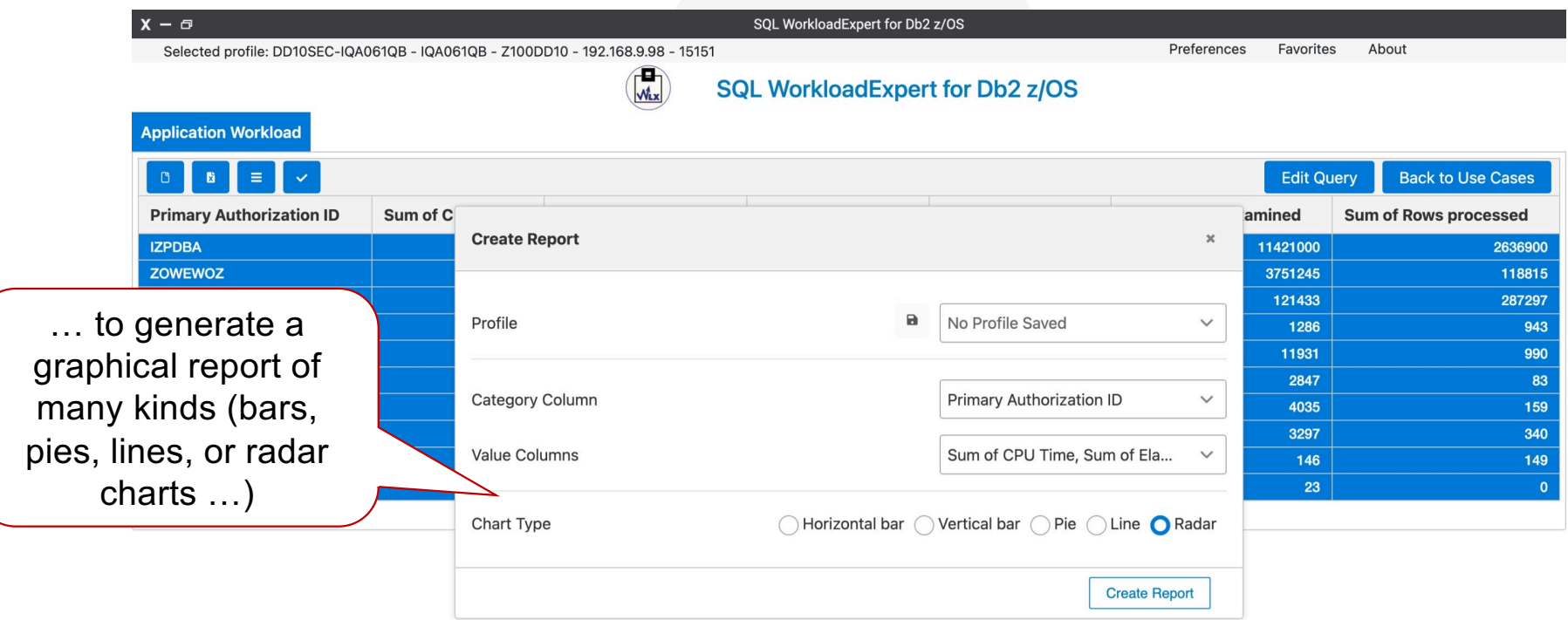

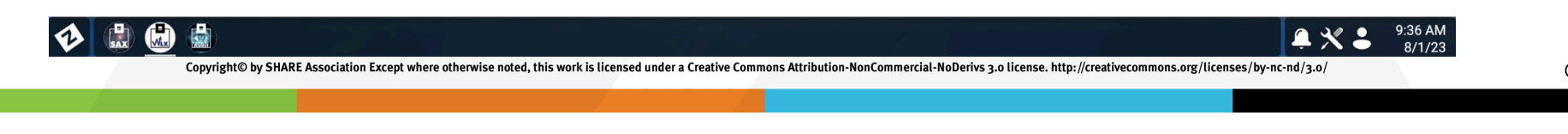

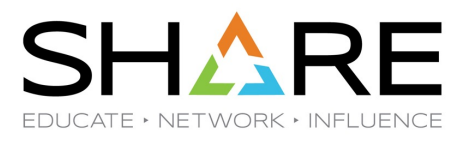

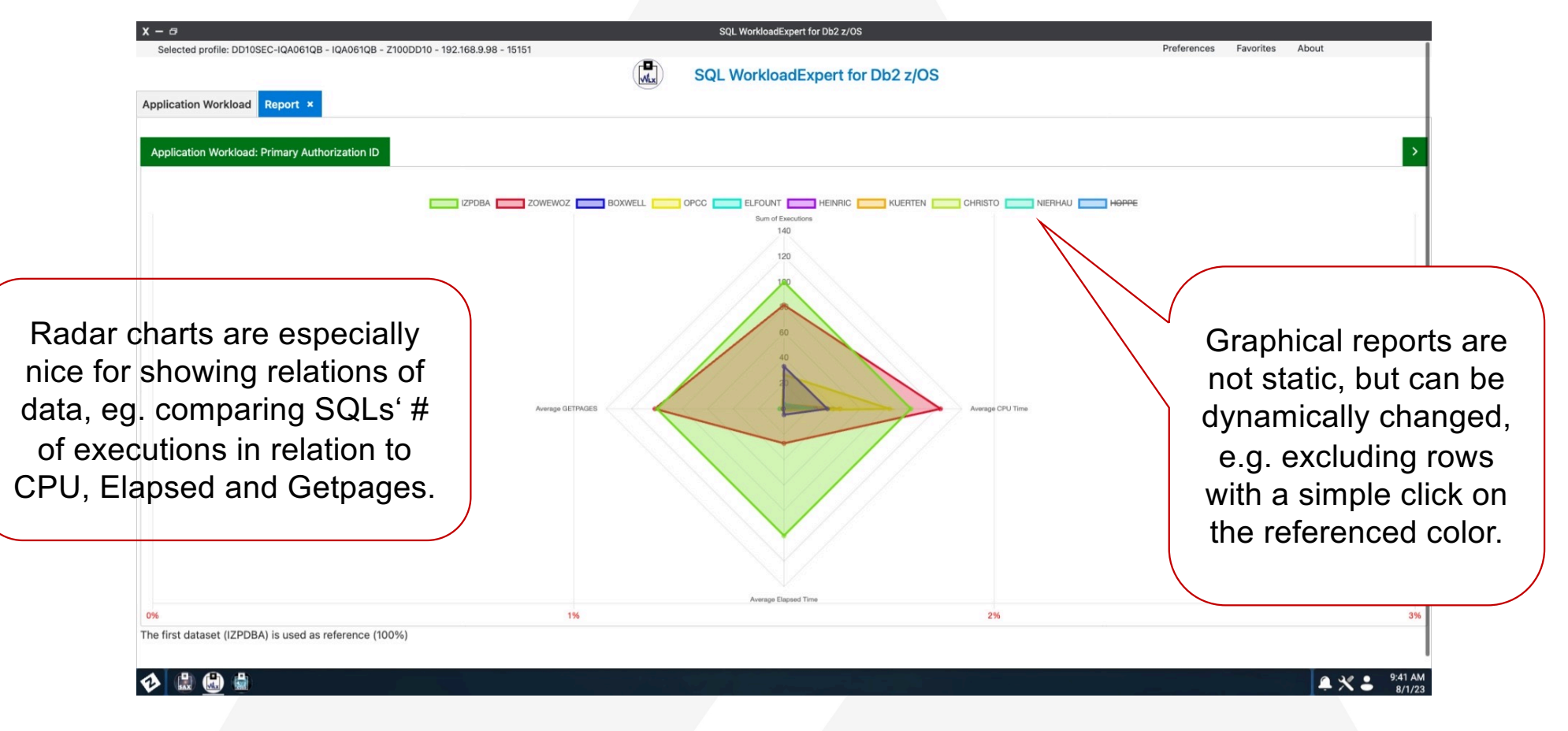

Copyright© by SHARE Association Except where otherwise noted, this work is licensed under a Creative Commons Attribution-NonCommercial-NoDerivs 3.0 license. http://creativecommons.org/licenses/by-nc-nd/3.o/

**©0\$** $\Theta$  13

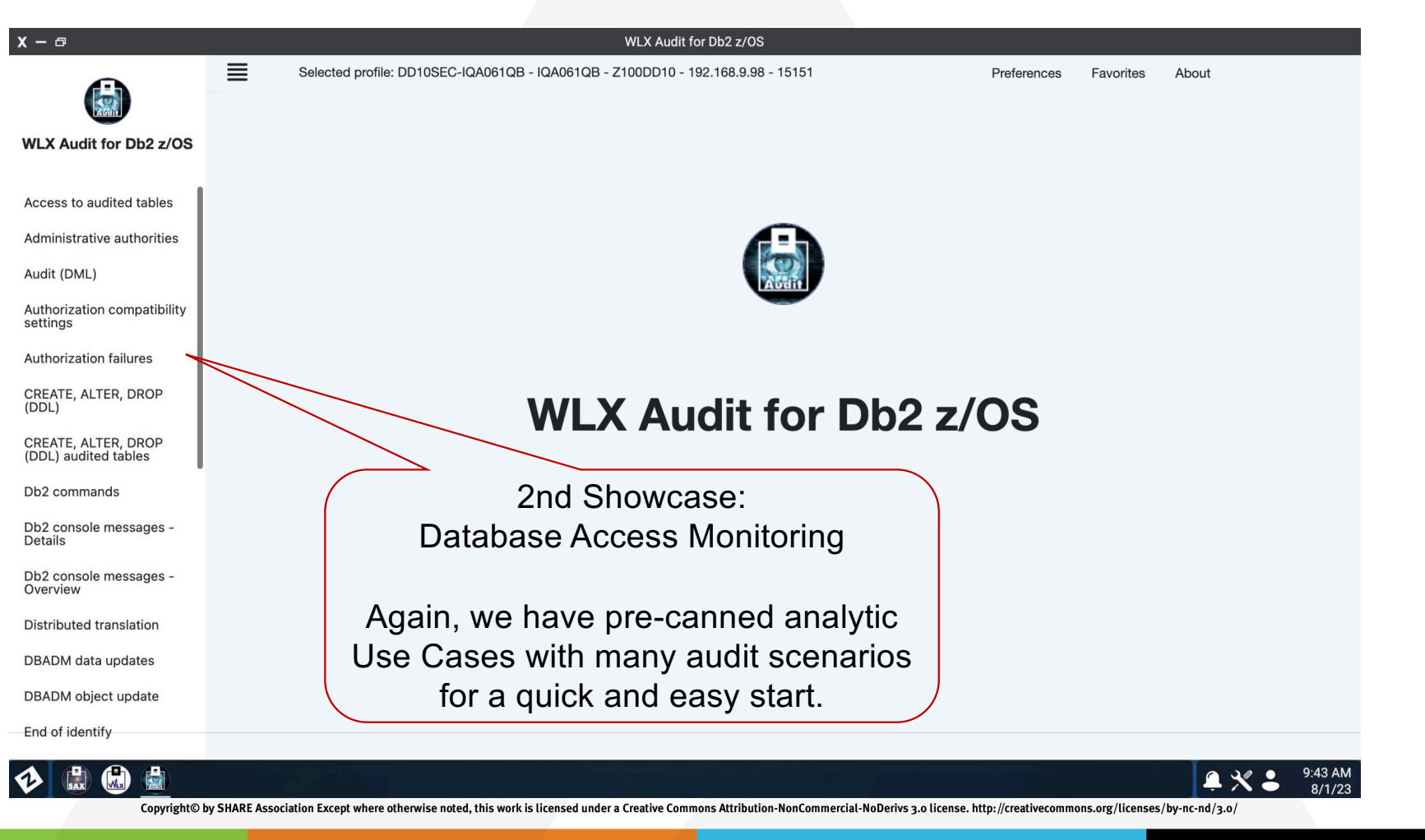

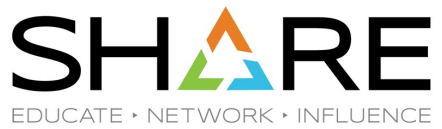

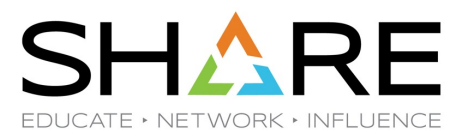

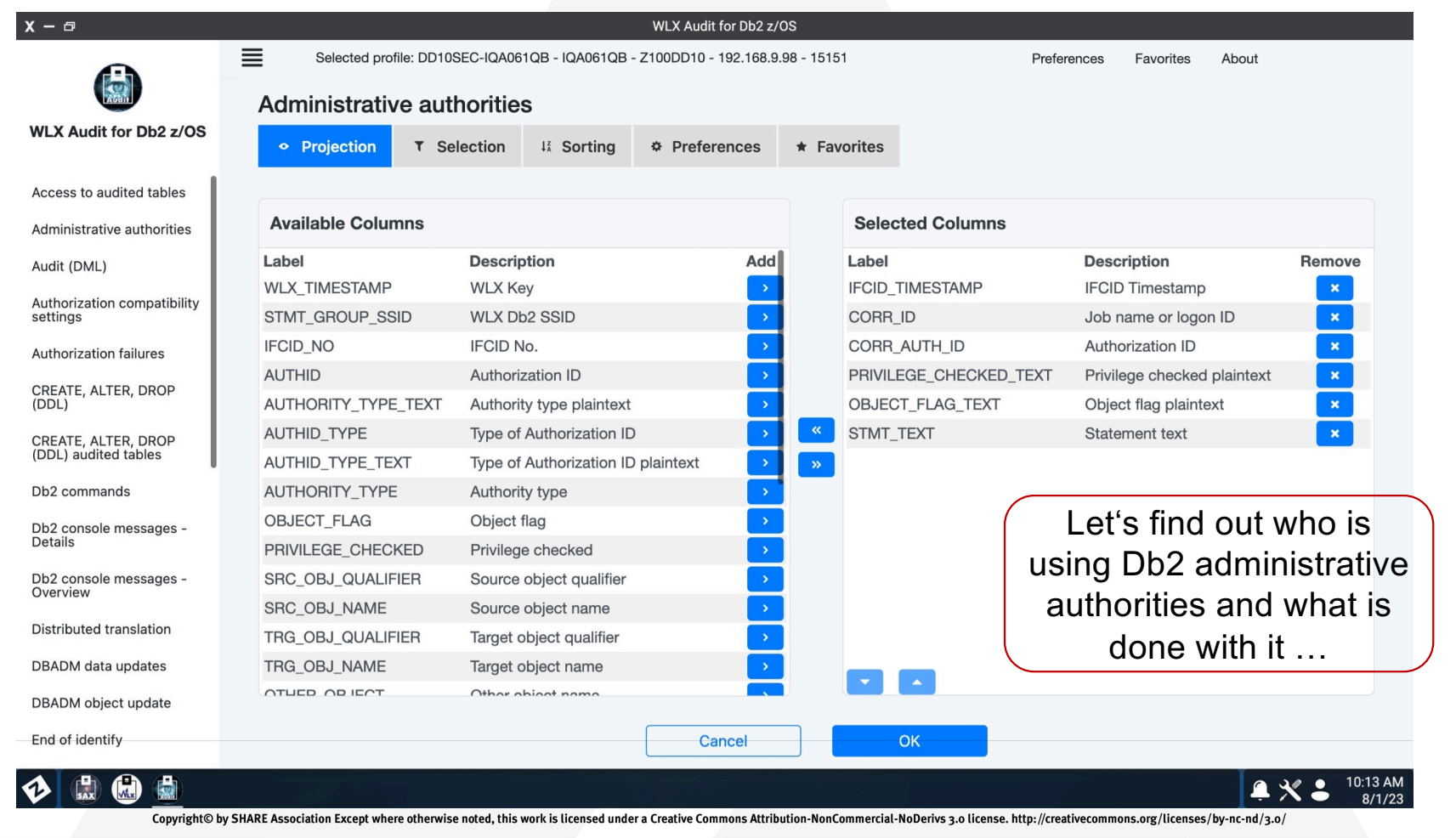

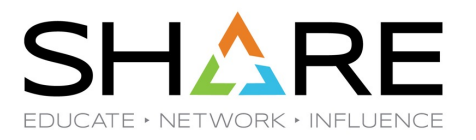

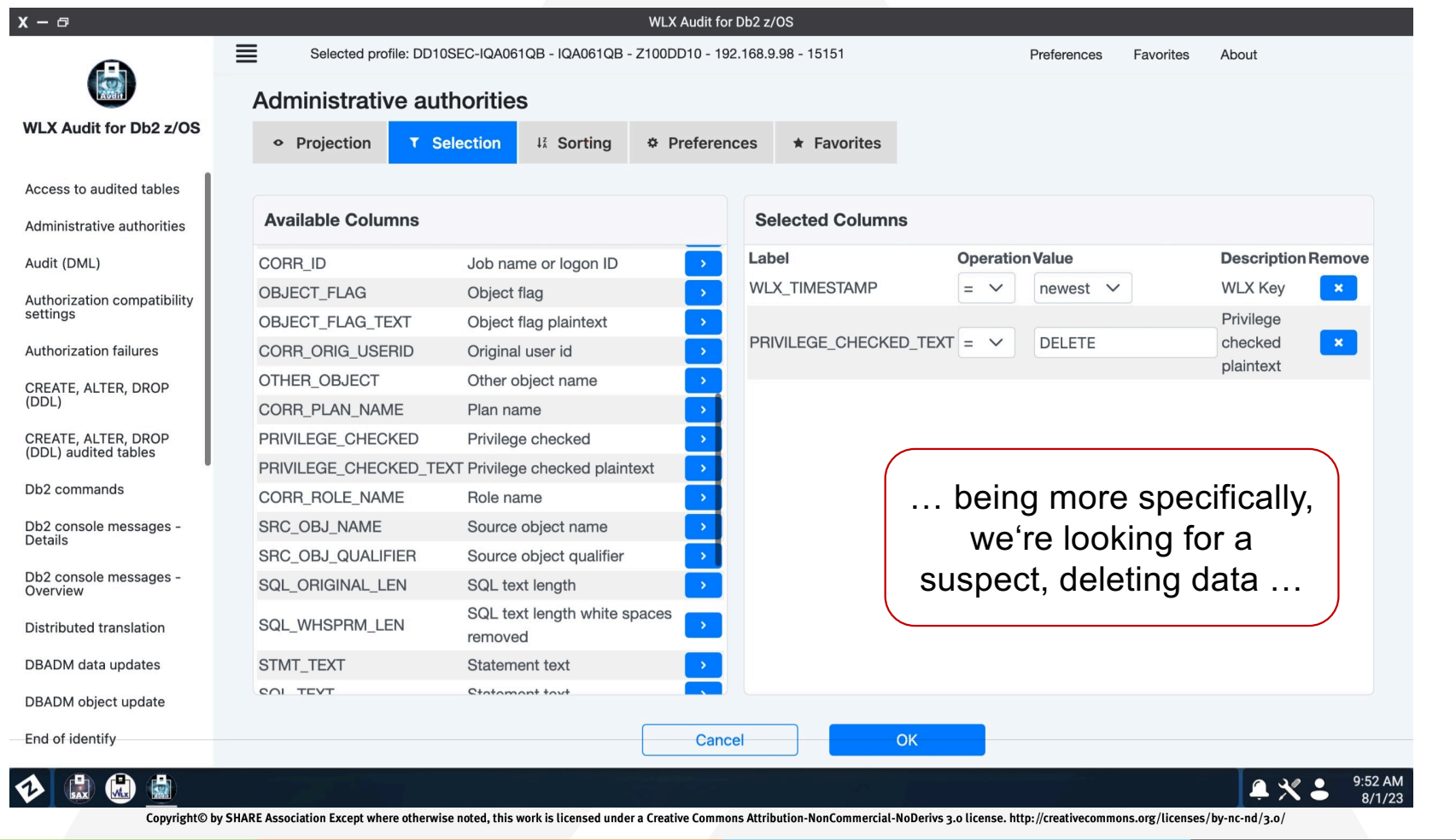

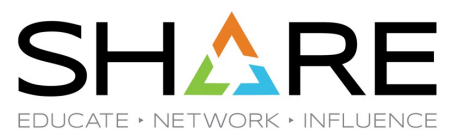

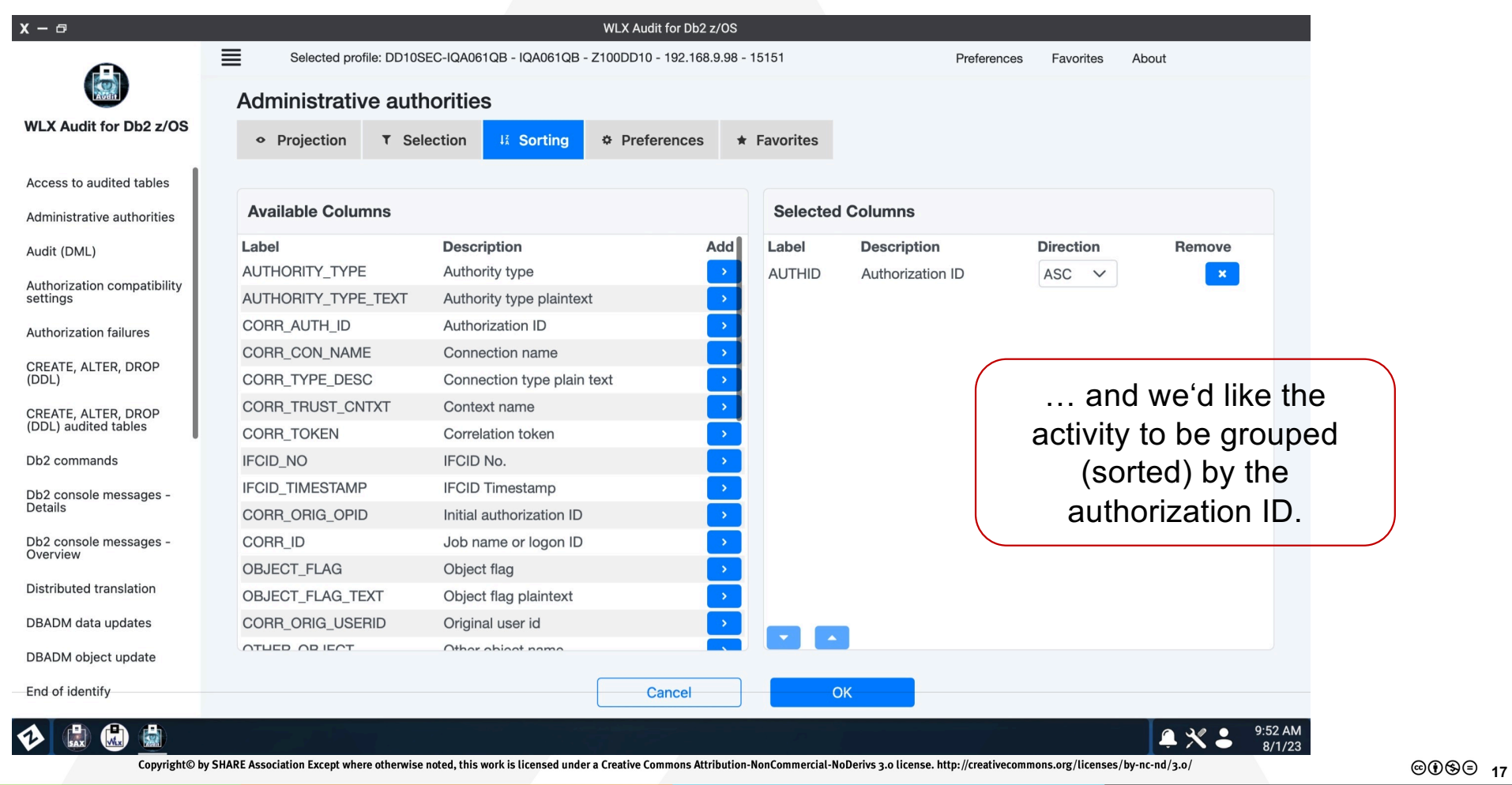

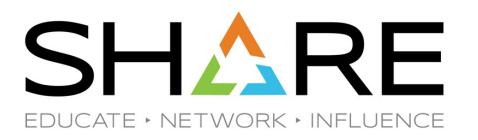

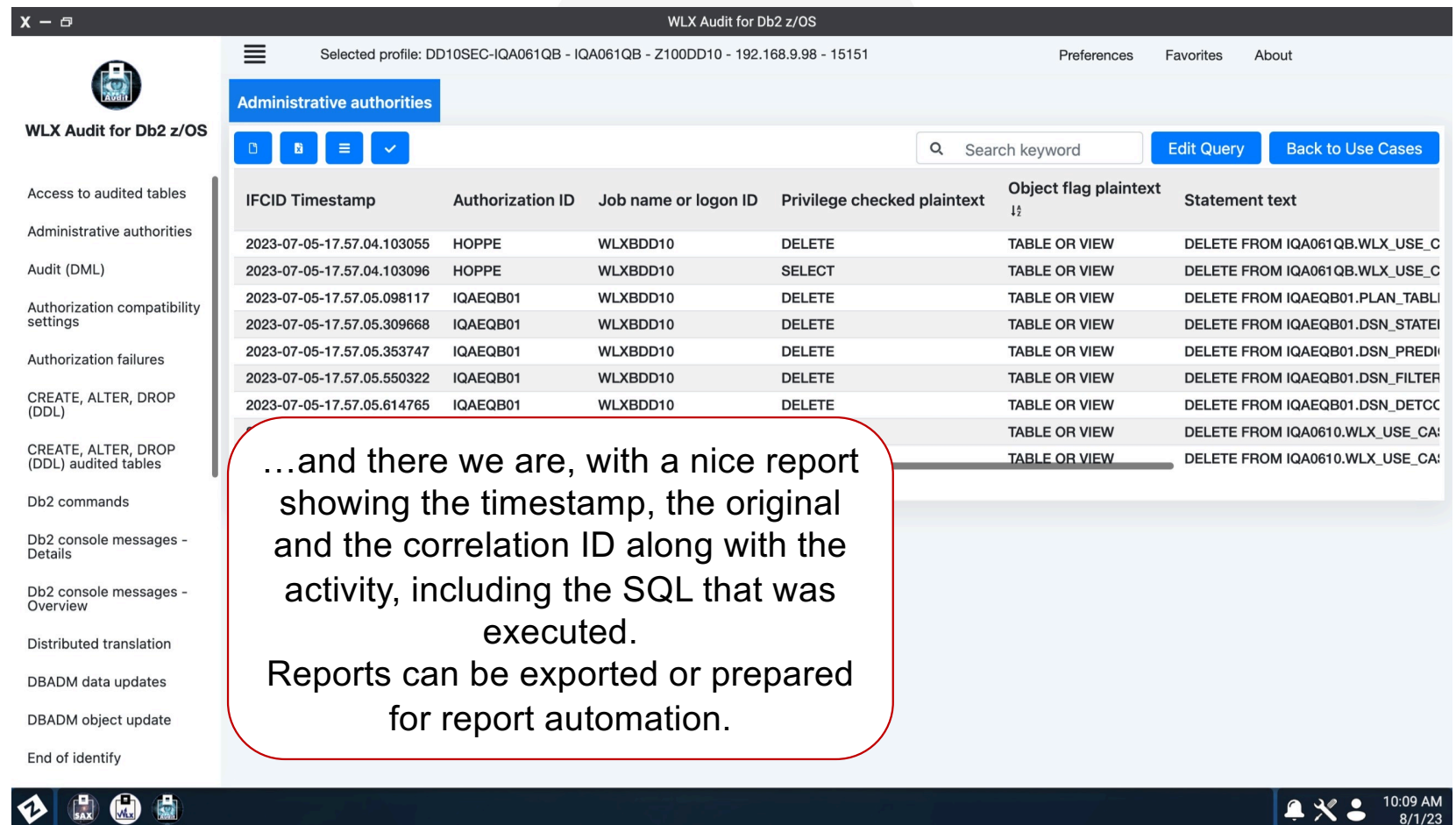

 $\bullet \times \bullet$  10:09 AM

Copyright@ by SHARE Association Except where otherwise noted, this work is licensed under a Creative Commons Attribution-NonCommercial-NoDerivs 3.0 license. http://creativecommons.org/licenses/by-nc-nd/3.o/

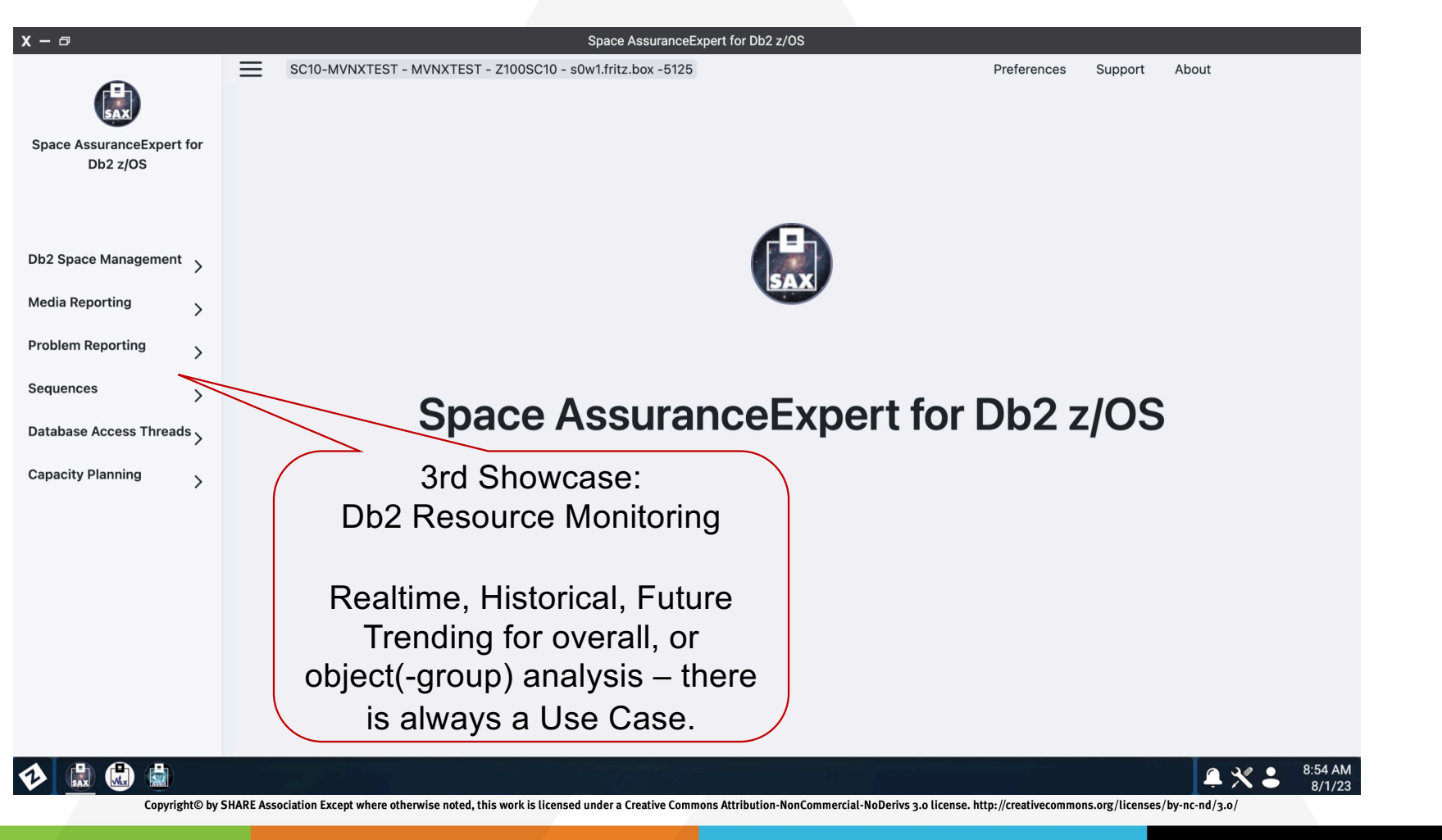

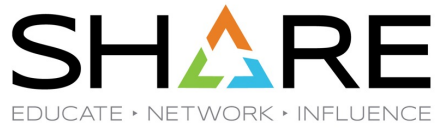

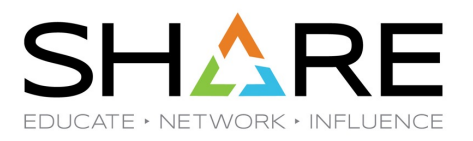

**20099 20** 

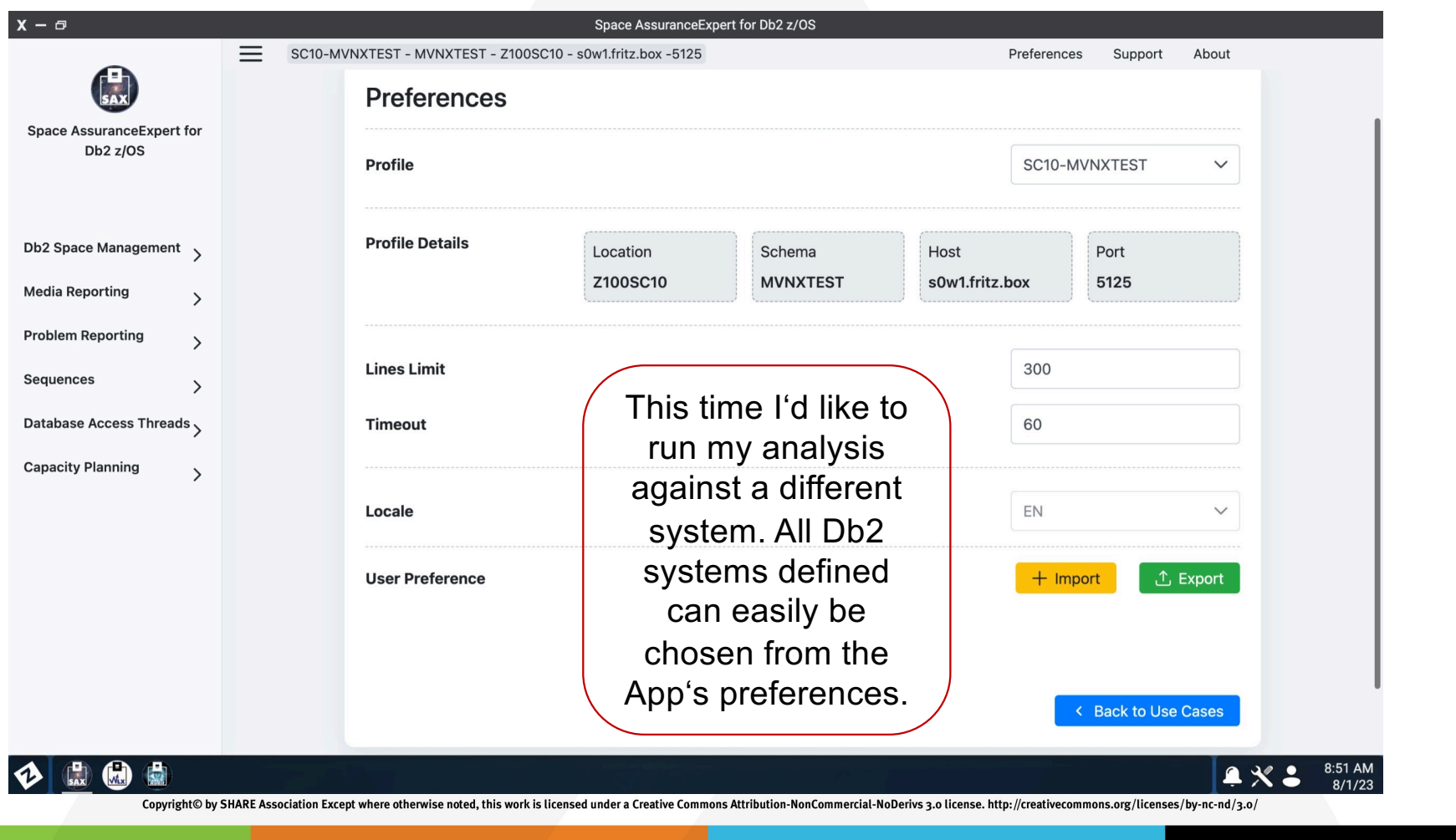

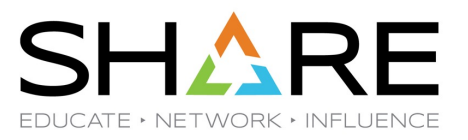

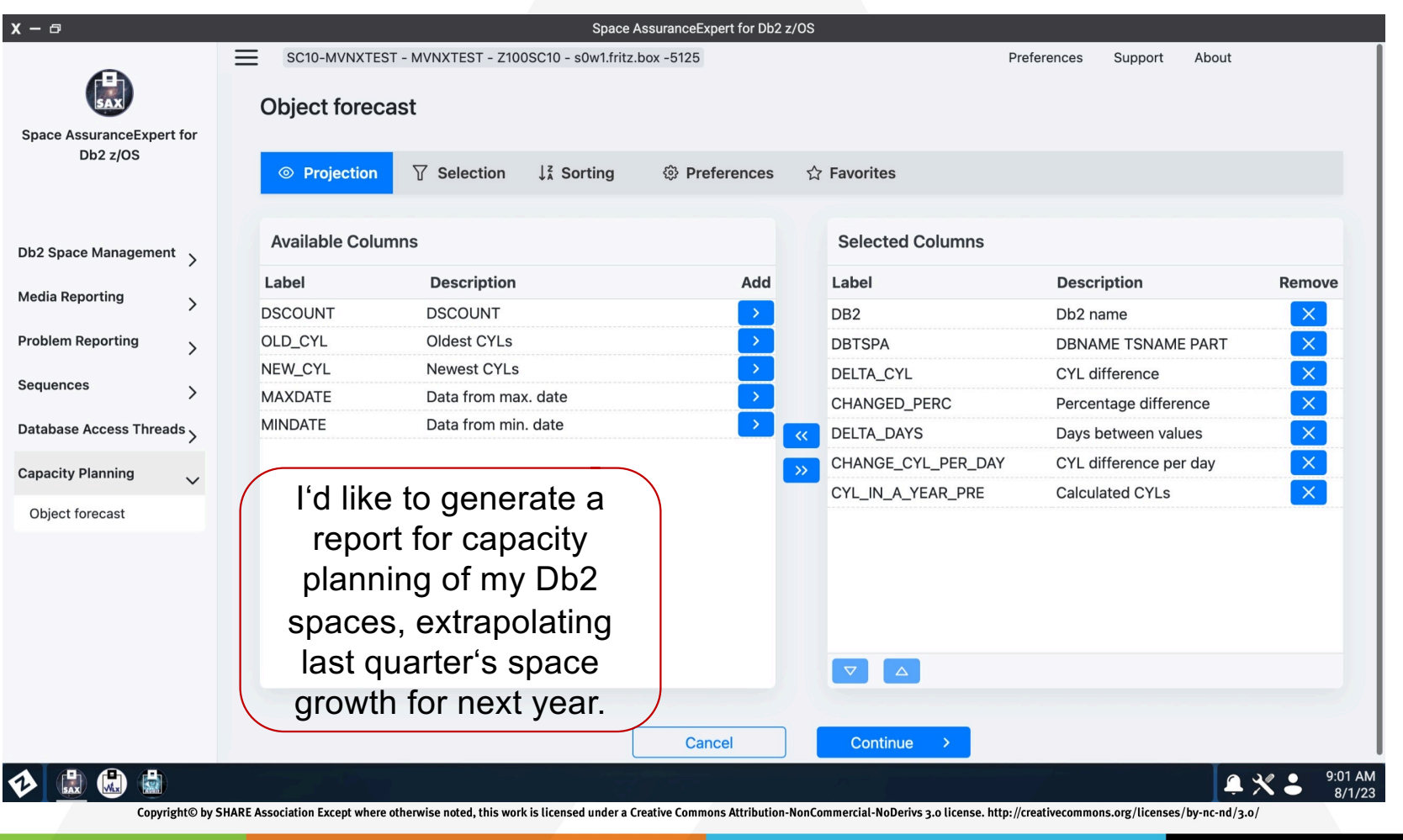

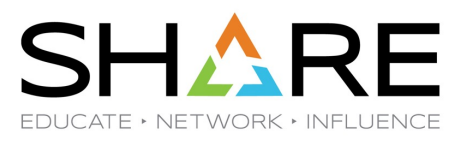

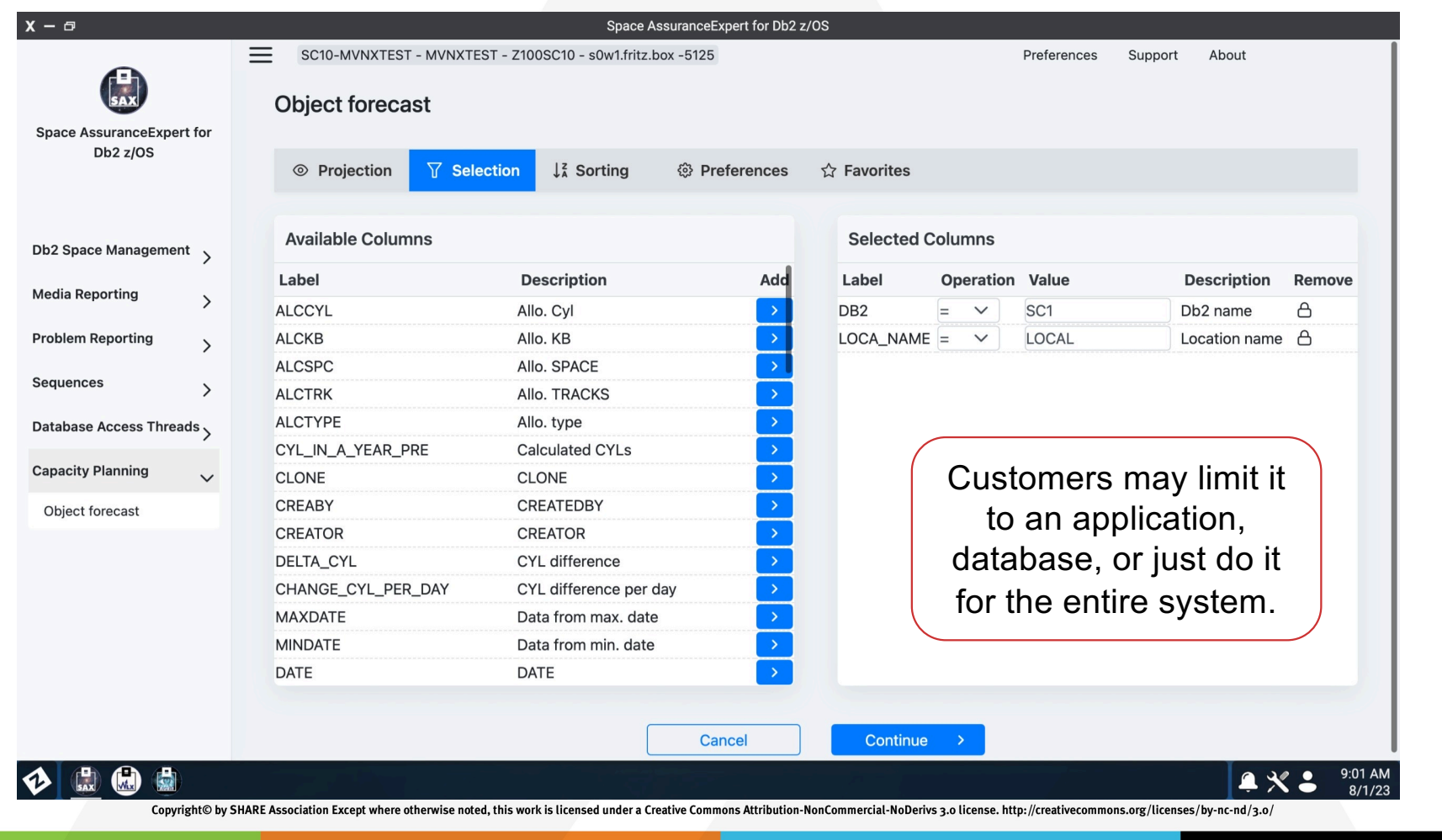

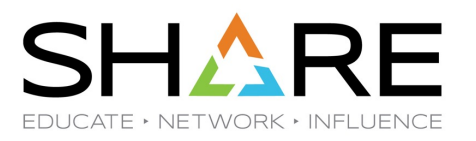

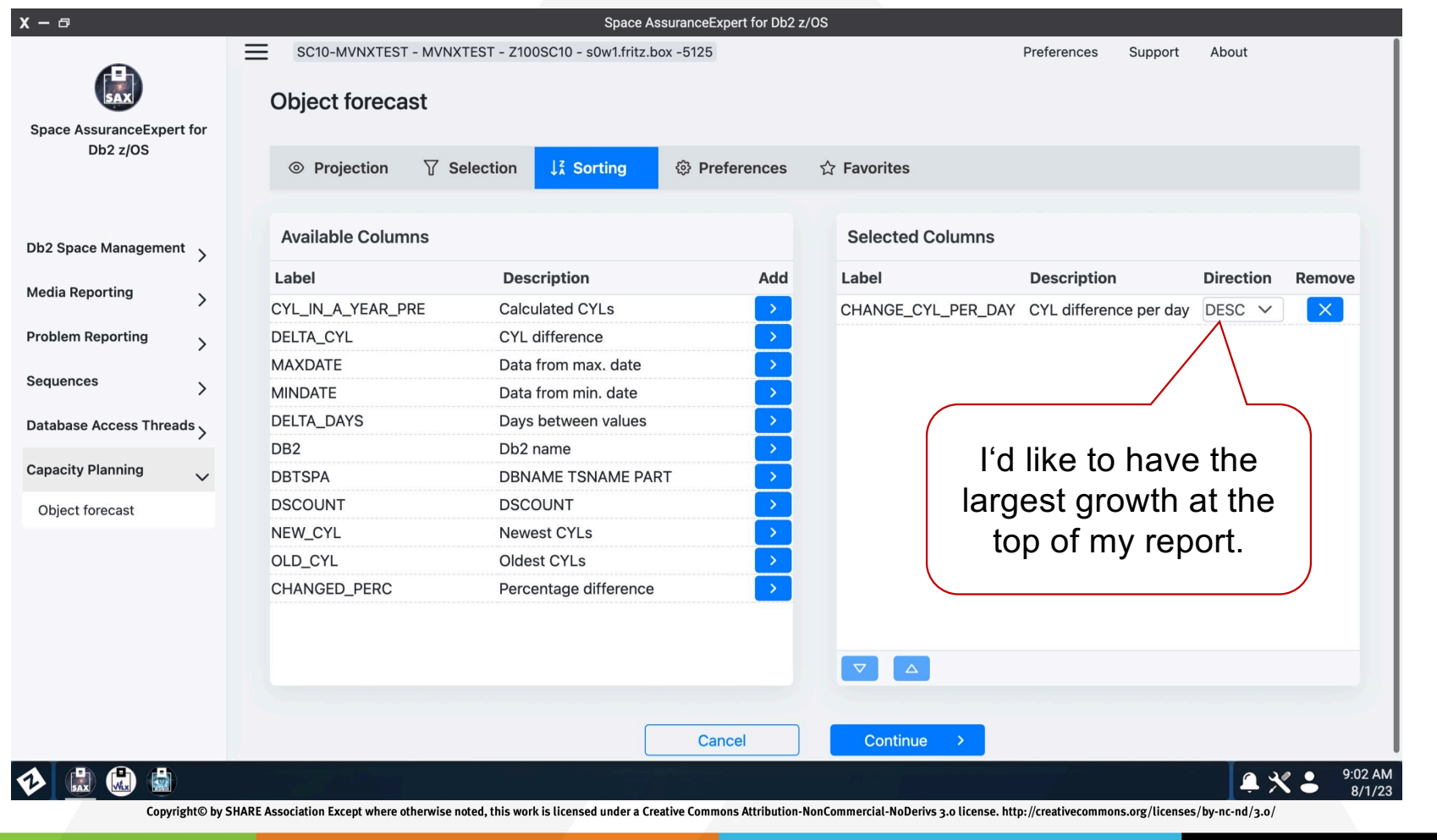

**23** 20 23

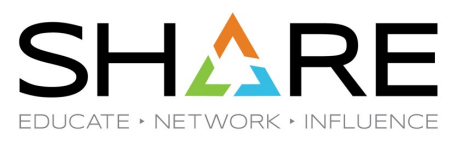

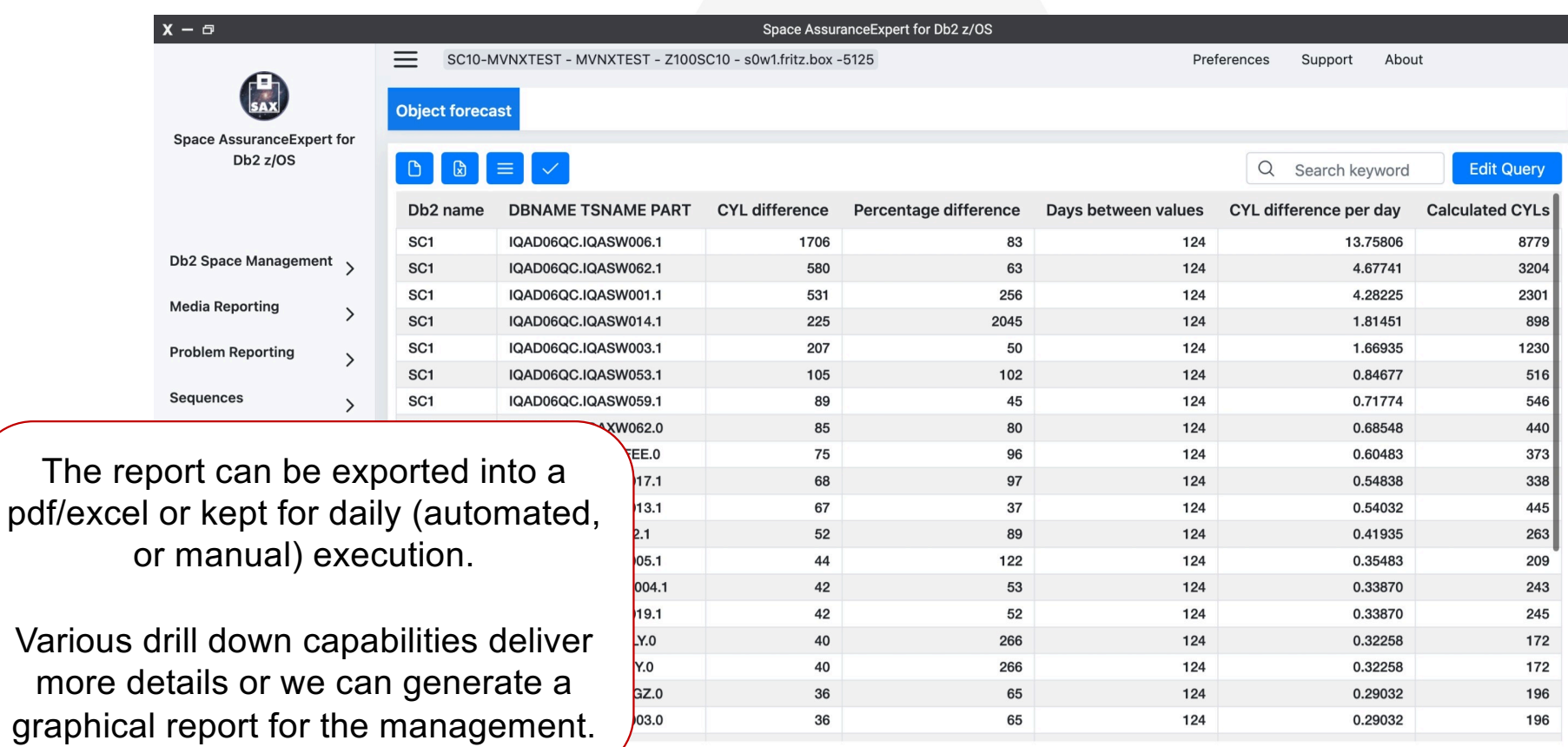

 $\bigcirc$   $\bigcirc$   $\bigcirc$ 圖

9:19 AM<br>8/1/23  $AX$ :

Copyright@ by SHARE Association Except where otherwise noted, this work is licensed under a Creative Commons Attribution-NonCommercial-NoDerivs 3.0 license. http://creativecommons.org/licenses/by-nc-nd/3.o/

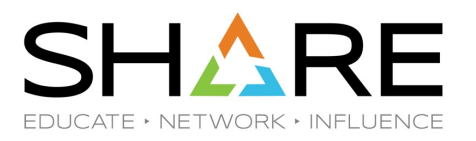

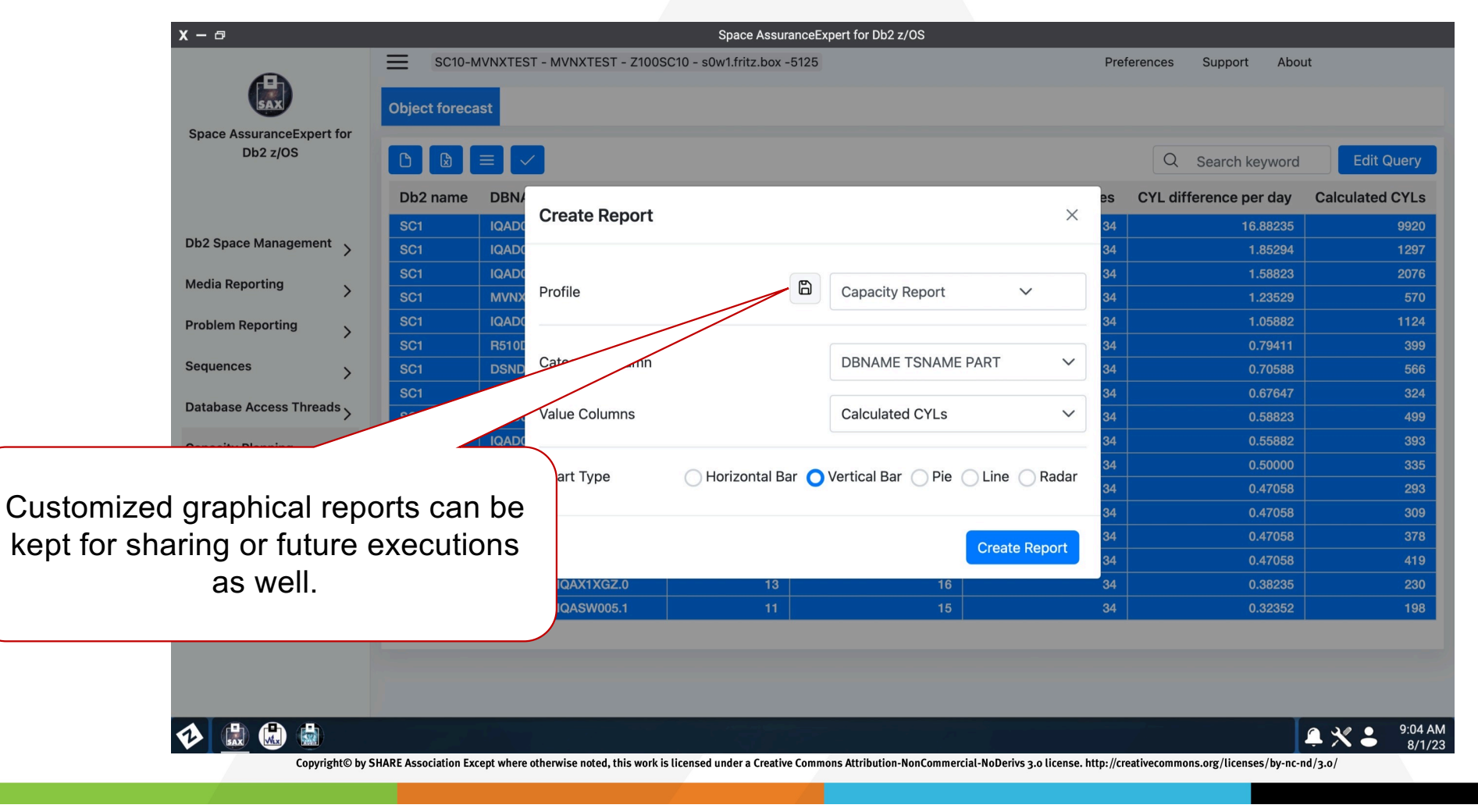

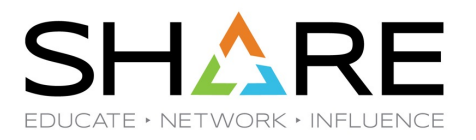

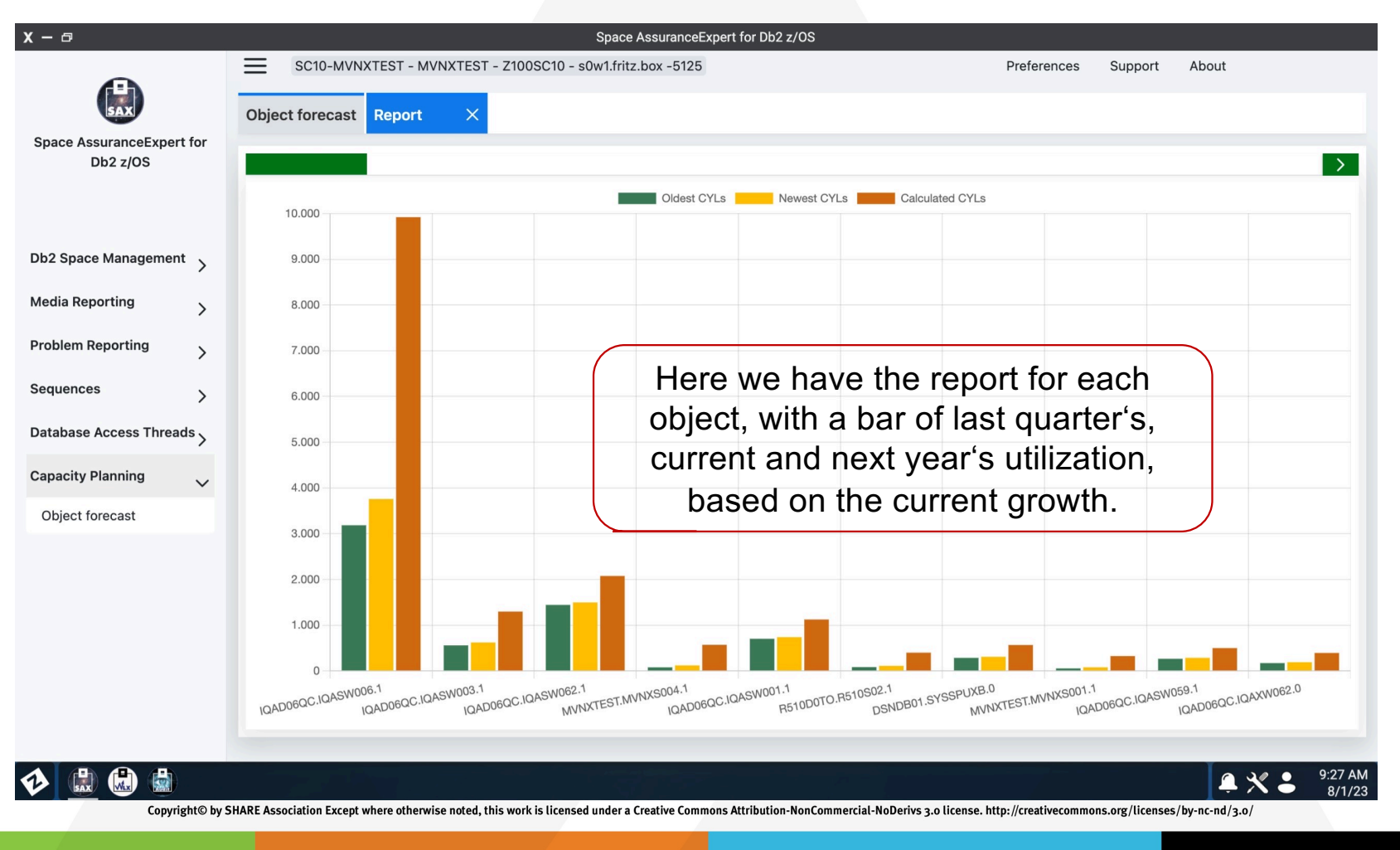

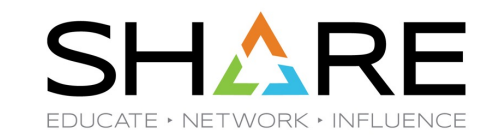

#### **Contact Information**

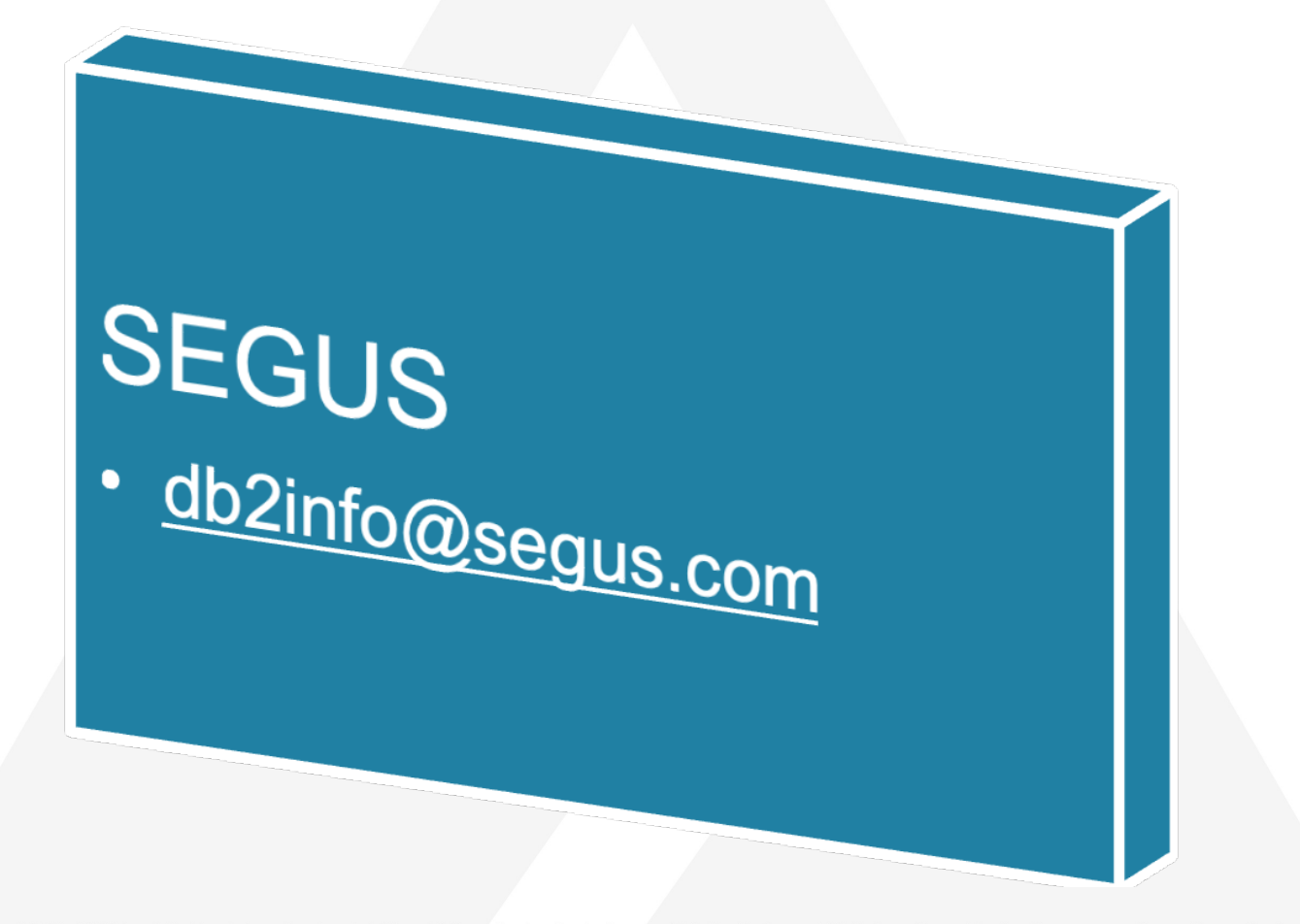

Copyright© by SHARE Association Except where otherwise noted, this work is licensed under a Creative Commons Attribution-NonCommercial-NoDerivs 3.0 license. http://creativecommons.org/licenses/by-nc-nd/3.o/

# **Your feedback is important!**

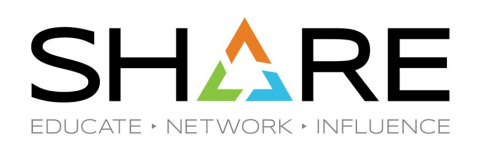

## **Submit a session evaluation** for each session you attend:

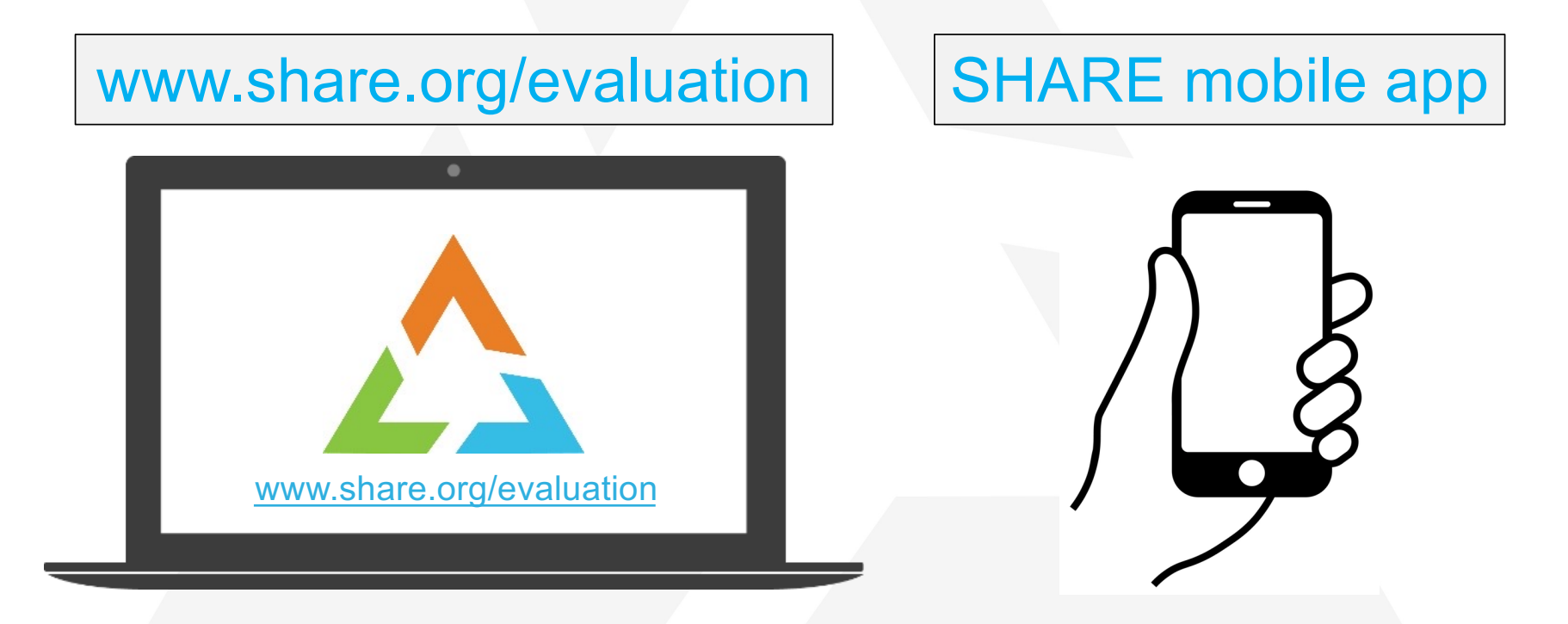

Copyright© by SHARE Association Except where otherwise noted, this work is licensed under a Creative Commons Attribution-NonCommercial-NoDerivs 3.0 license. http://creativecommons.org/licenses/by-nc-nd/3.o/

©**0**<sup>\$</sup>⊖ 35